# **บทที่ 5**

### **การพัฒนาระบบ**

ในการพัฒนาระบบจัดการการฝึกงานผ่านอินเทอร์เน็ต โรงเรียนพณิชยการเชียงใหม่ ใค้ ดําเนินการพัฒนาตามขั้นตอนวงจรการพัฒนาระบบ ตั้งแตการศึกษาขั้นตอนการดําเนินงานของการ ฝกงานของนักศึกษา สวนงานฝกงาน ฝายวิชาการ โรงเรียนพณิชยการเชียงใหม การศึกษาความ ต้องการของผู้ใช้และกำหนดความเป็นไปได้ของระบบใหม่ การออกแบบระบบสารสนเทศและ สรางฐานขอมูล การพัฒนาระบบและการติดตั้งทดสอบระบบ

ผู้ศึกษาได้ดำเนินการพัฒนาระบบใช้งานผ่านอินเทอร์เน็ต โดยใช้เครื่องมือหลักในการ พัฒนาระบบ คือ สรางฐานขอมูลเชิงสัมพันธดวยโปรแกรมมายเอสคิวแอล ภาษาพีเอชพีในการและ ภาษาจาวาสคริปต เขียนคําสั่งการทํางาน โดยในการใชงานภาษาจะพิจารณาถึงความเหมาะสม ของการใชงานดานภาษาและสวนของระบบที่จะพัฒนา

โดยตั้งชื่อเว็บไซต http://www.jobtrainingccc.com และมีรายละเอียดในการพัฒนาระบบ ดังต่อไปนี้

#### **5.1 การใชโปรแกรมภาษาในการพัฒนาระบบ**

การพัฒนาระบบจัดการการฝึกงานผ่านอินเทอร์เน็ต โรงเรียนพณิชยการเชียงใหม่ ได้ พัฒนาระบบโดยใชฐานขอมูล มาย เอสคิวแอล (MySQL) ในการจัดเก็บขอมูลและผูศึกษาไดใช โปรแกรมภาษาในการพัฒนาโปรแกรม โดยมีรายละเอียดดังตอไปนี้

**5.1.1 โปรแกรมภาษาเฮชทีเอ็มแอล(HTML)** จะใชในการติดตอกับผูใชงาน การแสดง ผลต่าง ๆ ในระบบ โดยการเขียนโปรแกรมภาษาเฮชทีเอ็มแอลจะใช้โปรแกรมมาโครมีเดียดรีมวีฟ เวอร(Macromedia Dream weaver) เปนเครื่องมือชวยในการออกแบบและสรางภาษา เฮชทีเอ็มแอล ขึ้นมาโดยที่สวนของภาษาเฮชทีเอ็มแอลที่ใชงานจะไมเปนสวนที่มีการคํานวณ

**5.1.2 โปรแกรมภาษาพีเอชพี (PHP)** จะใชงานในการเขียนโปรแกรมเปนหลักโดยสวนที่ นําเอาภาษาพีเฮชพีไปใชงานคือสวนที่ตองทําการคํานวณผลขอมูล โดยที่ภาษา พีเอชพีจะทํางาน รวมกับภาษา เฮชทีเอ็มแอลโดยจะแทรกเปนสวนหนึ่งในภาษาเฮชทีเอ็มแอลโดยที่โปรแกรมภาษา พีเฮชพี จะทำการบันทึกชื่อไฟล์ภาษาโดยมีนามสกุลเป็น .php

**5.1.3 โปรแกรมภาษาจาวาสคริปต (Java Script)** จาวาสคริปตเปนภาษาสคริปตแบบ ้ออบเจ็กต์โอเรียลเต็ด จาวาสคริปต์ทำงานทั้งฝั่งไคลเอนต์ และฝั่งเซิร์ฟเวอร์ โดยหน้าที่หลักของ ภาษาจาวาสคริปตที่ผูศึกษาไดนํามาใชงานคือใชในการเขียนฟงชันกตาง ๆ เพื่อทําการเรียกใชงาน ได้จากส่วนต่าง ๆ ของระบบ

#### **5.2 การจัดโครงสรางการพฒนาระบบ ั**

ในการพัฒนาระบบจะทำการพัฒนาโดยการจัดกลุ่มในการเก็บข้อมูลภาษาที่ได้ทำการ พัฒนาออกเปนกลุม ๆ แยกตามภาระหนาที่ของผูใชงานแตละกลุมคือ ผูดูแลระบบ นักศึกษา เจาหนาที่ฝกงาน อาจารยนิเทศผูบริหารลูกคา ซึ่งในการพัฒนาระบบจะทําการจัดเก็บขอมูลแยก จากกันเปนโฟลเดอรโดยขอมูลโปรแกรมภาษาของผูดูแลระบบจะจัดเก็บไวใน Admin ขอมูล โปรแกรมภาษาของนักศึกษาจะจัดเก็บไวใน Student ขอมูลโปรแกรมภาษาของเจาหนาที่ฝกงานจะ จัดเก็บไวใน Staff ขอมูลโปรแกรมภาษาของอาจารยนิเทศจะจัดเก็บไวใน teacher ขอมูลโปรแกรม ภาษาของผูบริหารจะจัดเก็บไวใน manager และขอมูลโปรแกรมภาษาของบริษัทจะจัดเก็บไวใน Manager โดยที่สวนที่ไมไดอยูในโฟลเดอรเฉพาะจะเปนโปรแกรมภาษาที่ทํางานใชงานรวมกันของ ระบบ โดยสามารถแสดงดังรูป 5.1

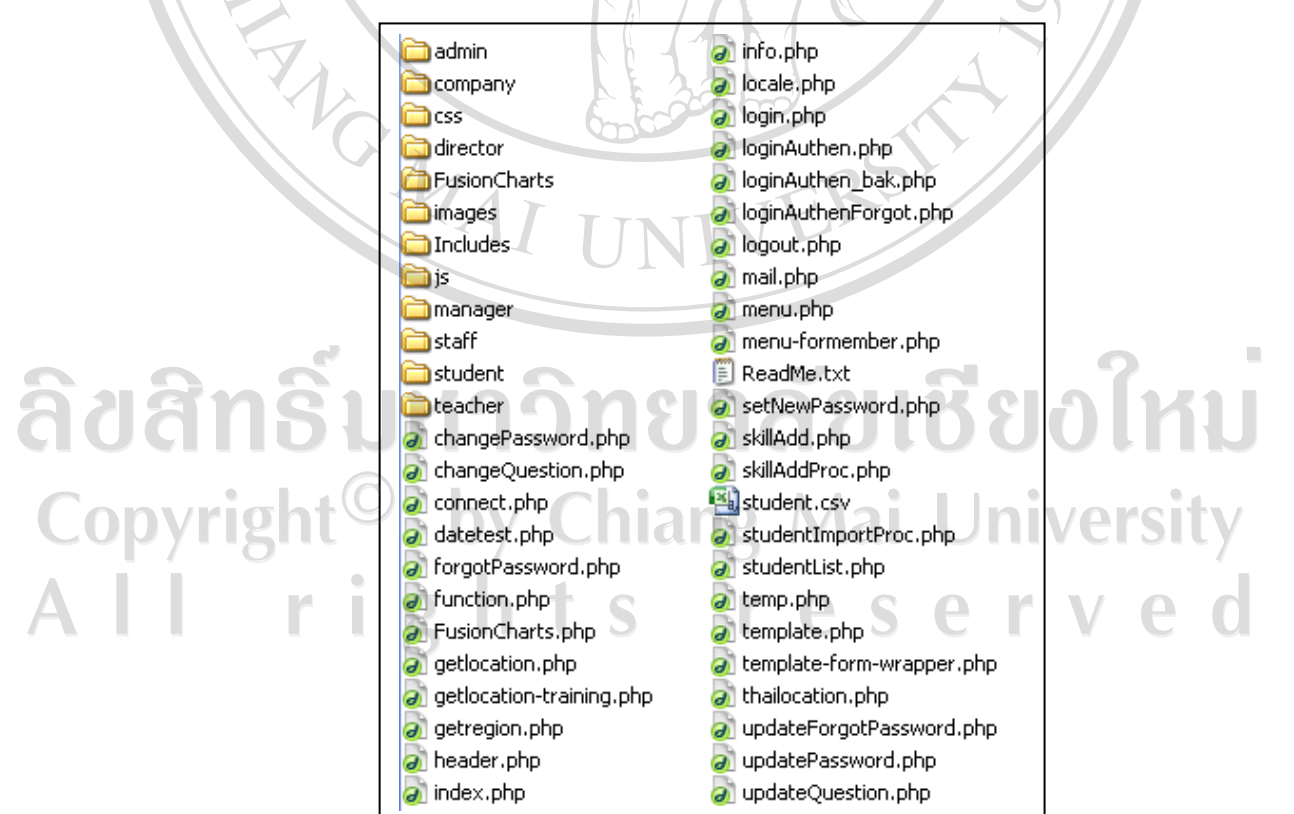

รูป 5.1 แสดงโครงสรางการจัดเก็บขอมูลโปรแกรมพัฒนาระบบ

### **5.3 การพัฒนาโปรแกรมระบบ**

การพัฒนาโปรแกรมระบบจัดการการฝกงานผานอินเทอรเน็ต โรงเรียนพณิชยการ เชียงใหมมีสวนที่สําคัญของระบบโปรแกรมคือสวนการเลือกสถานประกอบการของนักศึกษา โดย จะเปนสวนที่ระบบชวยประมวลผลเพื่อใหนักศึกษาตัดสินใจ โดยสามารถอธิบายโปรแกรมภาษา สวนนี้ไดแก สวนของการเพิ่มขอมูลวัตถุประสงคการเลือกสถานที่ฝกงาน สวนของการกําหนด คะแนนคาความสําคัญใหกับสถานประกอบการในแตละวัตถุประสงค สวนทําการเพิ่มขอมูล คะแนนคาความสําคัญของสถานประกอบการในแตละวัตถุประสงคลงในฐานขอมูล สวนของการ เลือกสถานประกอบการของนักศึกษา โดยการใหนักศึกษาเลือกเงื่อนไขสถานประกอบการที่ ต้องการให้ได้รายชื่อสถานประกอบการตามเงื่อนไข และนำคะแนนแต่ละวัตถุประสงค์คูณกับ คะแนนของสถานประกอบการแตละแหง พรอมกับจัดลําดับคะแนนสูงสุดตามลําดับ ใหนักศึกษา เลือกสถานประกอบการ และสวนของการเพิ่มขอมูลการเลือกสถานประกอบการของนักศึกษาลง ในฐานขอมูลโดยสามารถแสดงรายละเอียดดังตอไปนี้

**5.3.1 สวนของการกําหนดขอมูลวัตถุประสงคการเลือกสถานที่ฝกงาน** เปนสวนที่ให อาจารยเจาหนาที่สวนงานฝกงานทําการกําหนดวัตถุประสงคของการฝกงานในแตละปการศึกษาวา ต้องการให้การฝึกงานมีวัตถุประสงค์อะไรบ้าง และระดับคะแนนของแต่ละวัตถุประสงค์มีค่า เทาไหร เพื่อนําไปคํานวณเพื่อเปนการเลือกสถานประกอบการในขั้นตอนตอไป

**5.3.2 สวนของการบันทึกขอมูลวัตถุประสงคการเลือกสถานที่ฝกงานในฐานขอมูล** เปน สวนที่เมื่ออาจารยเจาหนาที่สวนงานฝกงานทําการบันทึกวัตถุประสงคของการฝกงานในแตละป ึการศึกษาแล้ว ระบบจะทำการบันทึกข้อมูลที่ทำการสร้างลงในฐานข้อมูลเพื่อทำการนำไปใช้ในการ ประมวลผลของแต่ละปีการศึกษา โดยสถานประกอบการแต่ละแห่งจะต้องนำเอาค่าวัตถุประสงค์ ไปทําการคํานวณคะแนนของแตละสถานประกอบการตอไป

**5.3.3 สวนของการกําหนดคะแนนคาความสําคัญใหกับสถานประกอบการในแตละ วัตถุประสงค** เปนสวนที่เมื่ออาจารยหัวหนาสาขาวิชาแตละสาขาทําการใหคะแนนสถาน ประกอบการในแต่ละวัตถุประสงค์ที่อาจารย์เจ้าหน้าที่ส่วนงานฝึกงานได้บันทึกลงฐานข้อมูลไว้ ซึ่งการให้คะแนนจะพิจารณาจากลักษณะของสถานประกอบการแต่ละแห่งที่มีความแตกต่างกัน ซึ่ง เมื่อใหคะแนนทุกวัตถุประสงคแลวจะไดออกมาเปนคะแนนรวมของแตละสถานประกอบการที่ได โดยจะนําไปใชในการเปรียบเทียบในการเลือกสถานประกอบการของนักศึกษาอีกครั้งหนึ่ง

**5.3.4 สวนของการบันทึกคะแนนคาความสําคัญใหกับสถานประกอบการในแตละ** ้**วัตถุประสงค์ในฐานข้อมูล** หลังจากที่อาจารย์หัวหน้าสาขาวิชาแต่ละสาขาวิชาใด้ทำการให้คะแนน แต่ละสถานประกอบการแล้ว ระบบจะทำการบันทึกข้อมูลลงในฐานข้อมูลเพื่อใช้ในการเลือกสถาน ประกอบการของนักศึกษาตอไป

**5.3.5 สวนของการเลือกสถานประกอบการของนักศึกษา** โดยใหนักศึกษาเลือกเงื่อนไข สถานประกอบการที่ตองการใหไดรายชื่อสถานประกอบการตามเงื่อนไข และนําคะแนนแตละ วัตถุประสงคคูณกับคะแนนของสถานประกอบการแตละแหง พรอมกับจัดลําดับคะแนนสูงสุด ตามลําดับ ใหนักศึกษาเลือกสถานประกอบการ

**5.3.6 สวนของการเลือกสถานประกอบการของนักศึกษาในฐานขอมูล** เมื่อระบบทําการ ตรวจสอบการเลือกของนักศึกษาได้ถูกต้องตามเงื่อนไข และนักศึกษาได้ทำการยืนยันการเลือก ี สถานประกอบการแล้ว ระบบจะทำการบันทึกข้อมูลที่เลือกลงในฐานข้อมูล เพื่อนำไปใช้ในส่วน ของระบบงานสวนการตอบรับของสถานประกอบการตอไป

ตัวอย่างโปรแกรมภาษาส่วนเทคนิคการเลือกเงื่อนไขความต้องการสถานประกอบการของ นักศึกษาดังนี้  $\langle$ ?php require '../connect.php'; \$flagQuery=false; \$total; \$remain;  ${\rm \text{Sregion}}$   ${\rm \text{expr}} =$ ";  $\text{~Soptions\_expr} = \text{''};$ if( $$provinceton != 0)$  \$region\_expr = "and (`company`.`provinceid`=\$provincecb)"; if(\$amphurcb  $!= 0$ )  ${\text{Region\_expr} = " and (\\'company'.'amphurid'=\$amphurcb)";}$ if( $\tanh$ oncb  $!= 0$ ) \$region\_expr .= " and ('company'.'tambonid'=\$tamboncb)";  $\sqrt{\text{print}}$  (\$region expr); if(\$companytypecb  $!= -1$ ){ if(\$region\_expr != "") \$region\_expr .= " and (`company`.`companytypeid` =".\$companytypecb . ") "; else else \$region\_expr .= " (`company`.`companytypeid` =".\$companytypecb . ") "; } if(\$companyworktimecb  $!= -1$ ){ if( $$region~expr := "")$  \$region\_expr .= " and (`company`.`worktimeid` =".\$companyworktimecb . ") "; else \$region\_expr .= " (`company`.`worktimeid` =".\$companyworktimecb . ") ";

}

}

```
if($companyworklocationcb != -1){
```
if( $$region\_expr := "")$ 

\$region\_expr.= "and (`company`.`worklocationid`=".\$companyworklocationcb.")"; else

\$region\_expr .= " (`company`.`worklocationid` =".\$companyworklocationcb .")";

//print \$region\_expr;

\$sql1="SELECT `company`.`companyname`,

`company`.`companyid`,

`department`.`departmentid`,

`companyneed`.`acadyear`,

`company`.`provinceid`,

`companyneed`.`neednum`,

`companyneed`.`needenroll`,

sum( `conditionkt`.`ktscore` \* `companylist`.`companyscore`)AS `TotalKtScore` FROM

department

Inner Join conditionkt ON (department.departmentid = conditionkt.departmentid) Inner Join companylist ON (condition kt. ktid = companylist. ktid) Inner Join company ON (companylist.companyid = company.companyid) Inner Join companyneed ON (company.companyid = companyneed.companyid) AND department.departmentid = companyneed.departmentid WHERE

(

 $\lambda$ 

 (`companyneed`.`acadyear` = \$acadyear) AND (`companyneed`.`departmentid` = \$depid) \$region\_expr

```
ยเชียงไหม
GROUP BY `company`.`companyname`,
     `company`.`companyid`, 
     `department`.`departmentid`, 
                                                        Jniversity
Wconditionkt`.`acadyear`,
    `company`.`provinceid`, 
     `companyneed`.`neednum`, 
     `companyneed`.`needenroll` 
HAVING TotalKtScore > 0 
ORDER By TotalKtScore DESC"; 
//LIMIT 0,5 "; 
//echo $sql1; 
$flagQuery=true;
```
if(\$flagQuery==true) { \$dbquery1=mysql\_db\_query(\$dbname,\$sql1); \$num\_records1=mysql\_numrows(\$dbquery1);  $\text{SchkRead} = \text{false}$ : if  $(\text{Shum\_records1>0})$  $for(\text{Si}=1;\text{Si}<=\text{Shum\_records1};\text{Si}++)$ //echo \$num\_records1;

\$result=mysql\_fetch\_array(\$dbquery1); \$depid=\$result["departmentid"]; \$conname=\$result["conditionktname"]; \$ktscore=\$result["ktscore"]; \$acadyear=\$result["acadyear"]; \$compscore=\$result["companyscore"]; \$cid = \$result["companyid"]; \$compname=\$result["companyname"]; \$provinceid=\$result["provinceid"]; \$totalneed=\$result["neednum"]; \$enrollnum=\$result["needenroll"]; \$totalktscore=\$result["TotalKtScore"];

 $//\text{Stotal} = \text{Stotal} + \text{Stotalktscore};$ \$remain = \$totalneed - \$enrollnum; \$chkRead = true;

```
if (\text{Shum} < 1)$num = $i - ($i-1);} 
else{
```
 $\mathcal{L}$ 

 $$num = $num+1;$ 

```
 $sqlChk ="Select * from training WHERE studentid = $userid"; 
        mysql_query("SET NAMES TIS620"); 
        $dbquery=mysql_db_query($dbname,$sqlChk); 
        $num_records=mysql_numrows($dbquery); 
        if ($num_records>0){ 
              \text{SchkSelect} = 1;
        } 
       if $chkSelect == 1)\prTD = " < id width=\\"50\" height=\\"25\" class=\\"tb1-row-select\\"align='center'><img src=\"../images/down.png\"></a></td>";
```
**Marian** 

```
\frac{\text{kg}}{\text{prTD}} ="<td width=\"50\" height=\"25\" class=\"tbl-row-select col-
center\"> <a href=\"#\"><img src=\"../images/down.png\"></a></td>";
        }else{ 
               $prTD = " <td width=\\ "50" height=\\ "25" class=\\ 'tbl-row-select\\''align='center'> <a
href=\"trainingSelectProc.php?id=$id&cid=$cid&acad=$acadyear&uid=$sessUid&de
pid=$depid\"><img src=\"../images/down.png\"></a></td>"; 
 } 
\text{Sbgrow} = (\text{\$num\%2}) = 0? "tbl-row-alter" : "tbl-row-even";
if (($remain > 0) AND ($num < 6)){
//echo $num; 
print " 
      <tr class=\"$bgrow\"> 
      \lttd height=\"25\" class = \"col-center\">\ltfont
class=\"tahoma10input\">$num</font></td> 
     <td height=\"25\"><font class=\"tahoma10input\">$compname</font></td> 
      \lttd width=\"100\" class = \"col-center\">\ltfont
class=\"tahoma10input\">$acadyear</font></td> 
       <td width=\"150\" align='right'><font 
class=\"tahoma10input\">$totalneed</font></td> 
       <td width=\"100\" align='right'><font 
class=\"tahoma10input\">$enrollnum</font></td> 
       <td width=\"40\" align='right'><font 
class=\"tahoma10input\">$remain</font></td> 
       <td width=\"50\" align='right'><font 
class=\"tahoma10input\">$totalktscore</font></td> 
                  <input type='text' id ='compid' name='compid' value='$cid' 
style='display:none'> 
                  <input type='text' id ='acad' name='acad' value='$acadyear' 
style='display:none'> 
                        $prTD 
                                     hiang Mai
\bigcap \bigvee \bigtriangleup tr\bigtriangleup"; 
}else{ 
$num = $num - 1;//$num\_records1 = $num\_records1 + 1;} 
}//end for 
}else{
```
print "

";

 <tr><td colspan='8' style='height:10px; text-align:center'><font color='red'> ไมพบขอมูลตามเงื่อนไขขางตน</font></td></tr>

}  $\frac{1}{i}$  (\$chkRead == true ){ $\frac{1}{i}$ chk //}//chk } //1.5 ?>

## **5.4 รายละเอียดการเขียนคําสั่งการทํางานของระบบ**

ิตาราง 5.1 แสดงรายละเอียดการเขียนคำสั่งการทำงานของระบบส่วนใช้งานร่วมกัน

A RIVERS

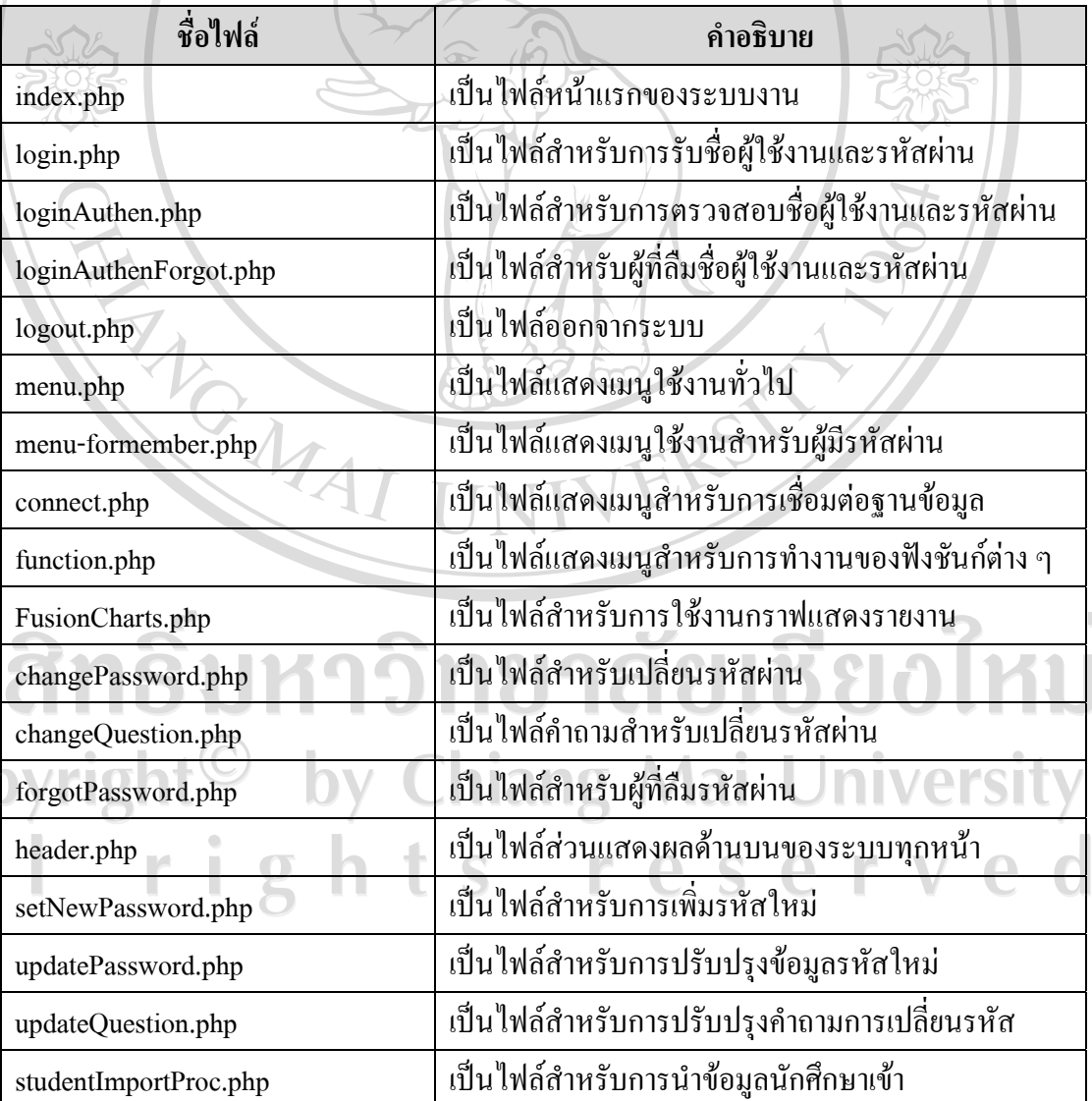

ลิข<br>Cop

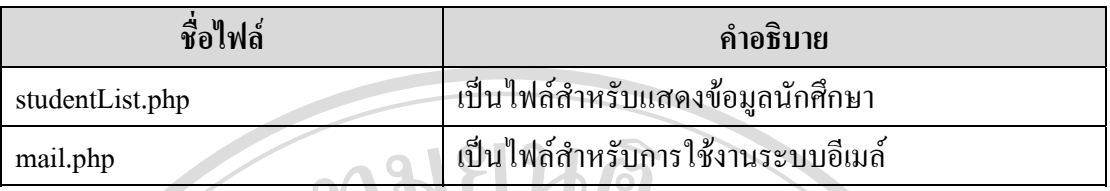

# ิตาราง 5.1 แสดงรายละเอียดการเขียนคำสั่งการทำงานของระบบส่วนใช้งานร่วมกัน(ต่อ)

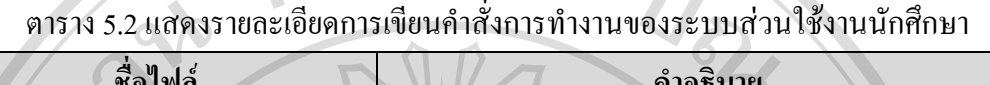

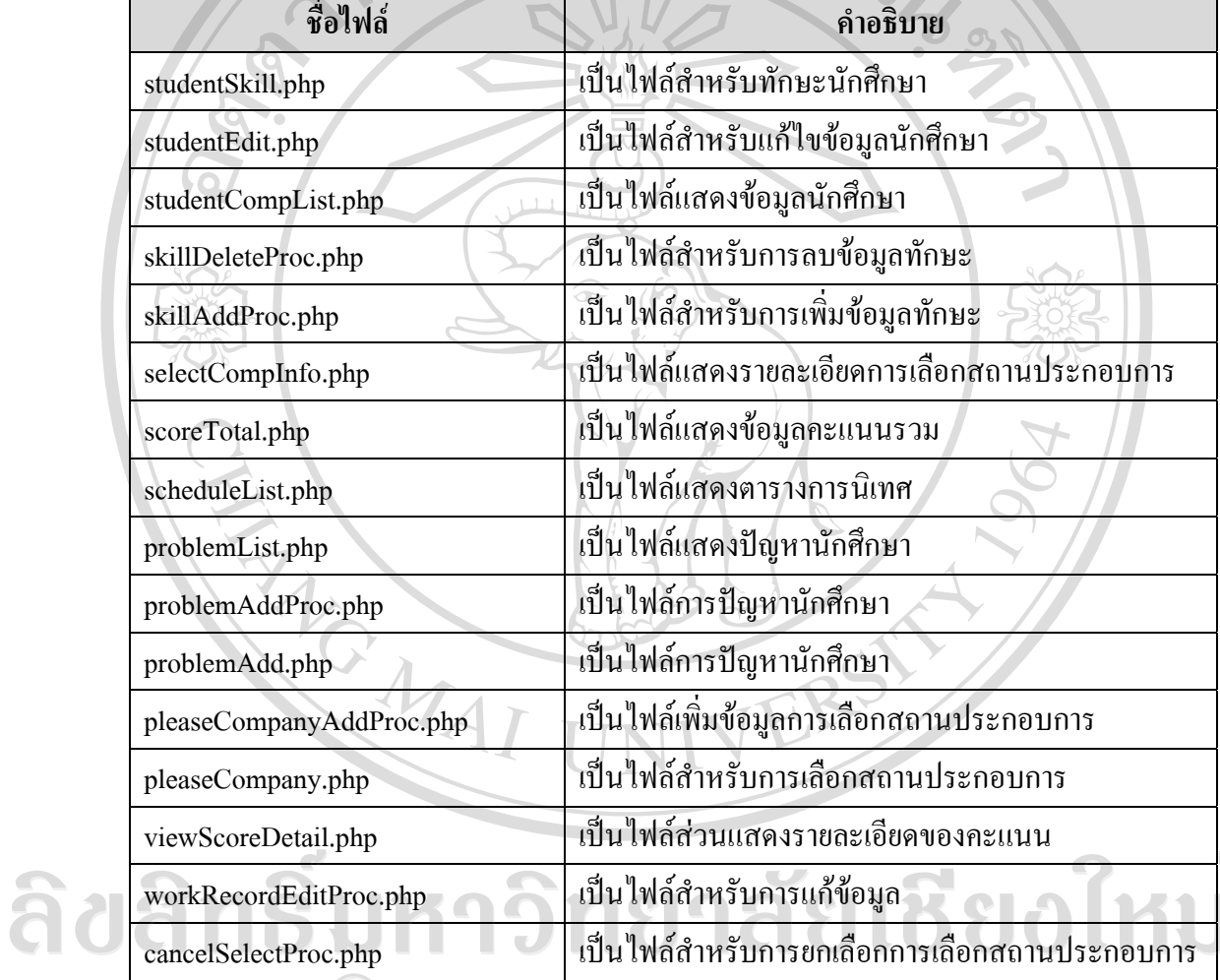

### ตาราง 5.3 แสดงรายละเอียดการเขียนคำสั่งการทำงานของระบบส่วนใช้งานเจ้าหน้าที่ฝึกงาน

 $\overline{\vee}$ 

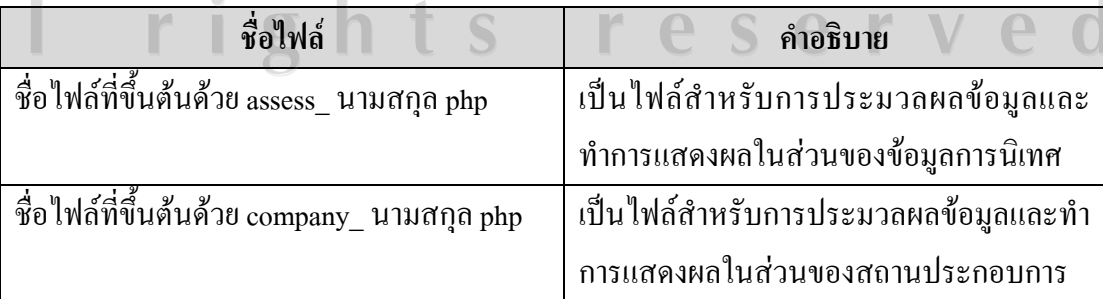

ตาราง 5.3 แสดงรายละเอียดการเขียนคำสั่งการทำงานของระบบส่วนใช้งานเจ้าหน้าที่ฝึกงาน(ต่อ)

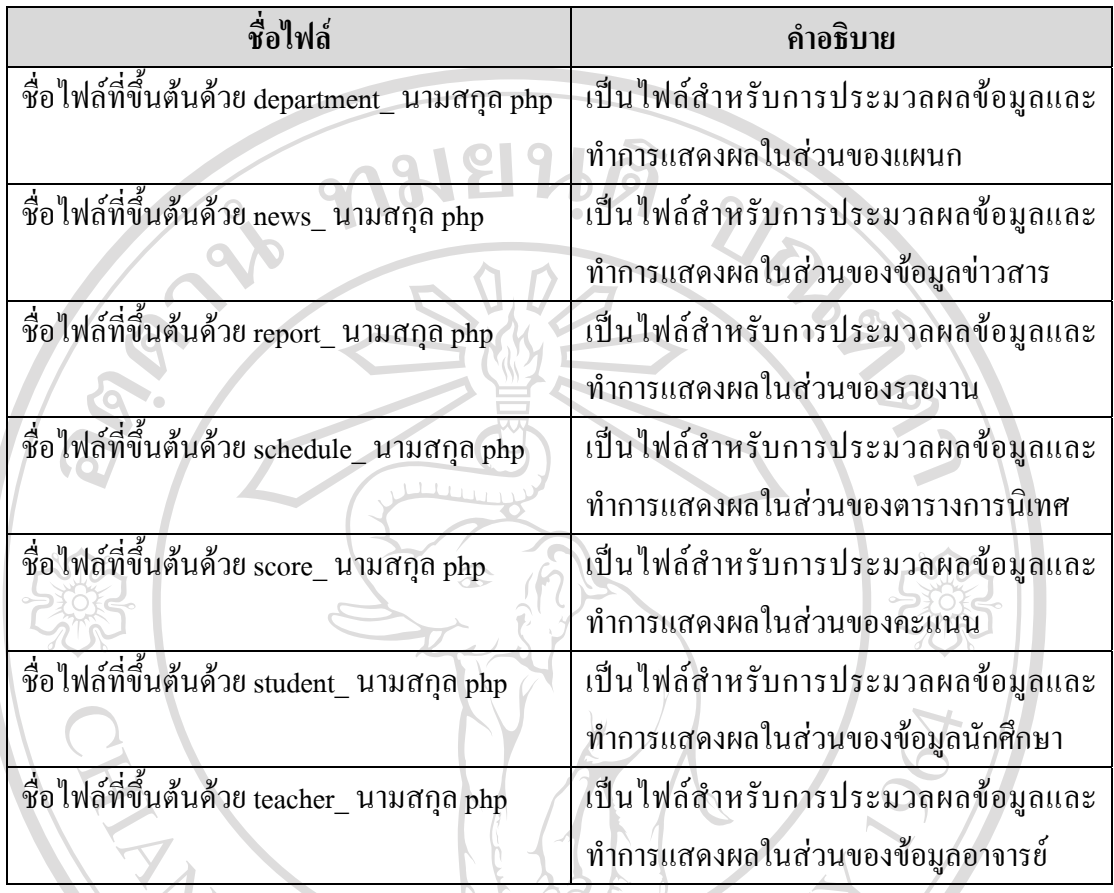

ิตาราง 5.4 แสดงรายละเอียดการเขียนคำสั่งการทำงานของระบบส่วนใช้งานอาจารย์นิเทศ

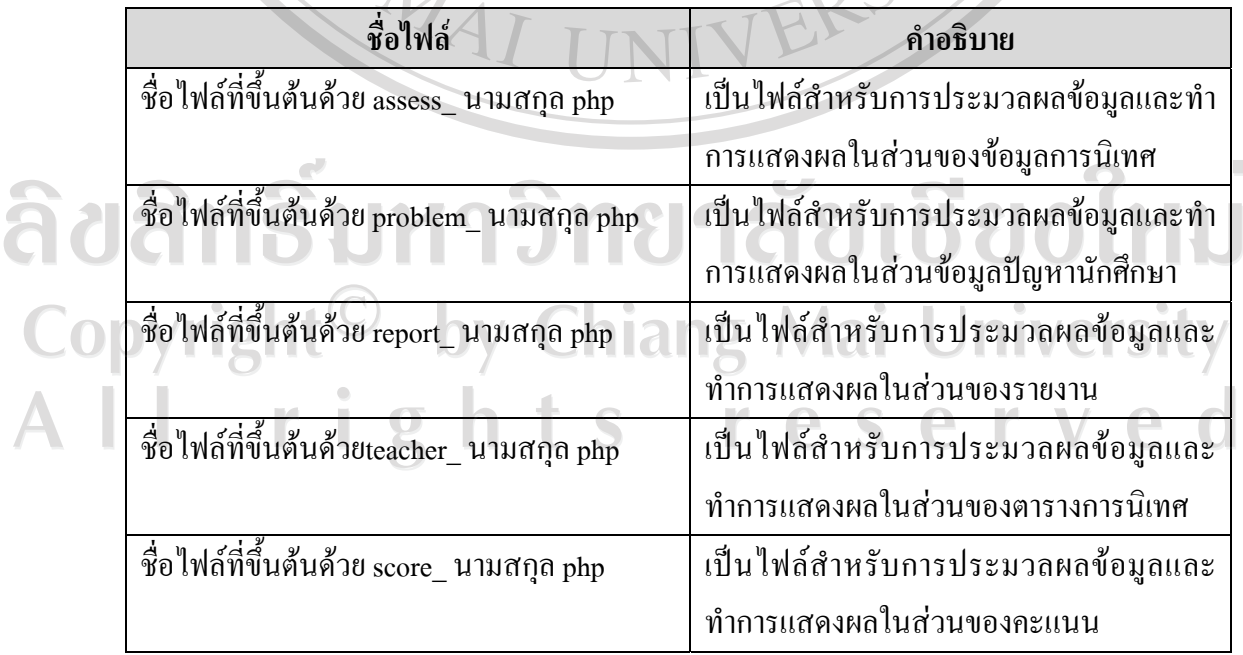

 $\overline{\mathcal{L}}$ 

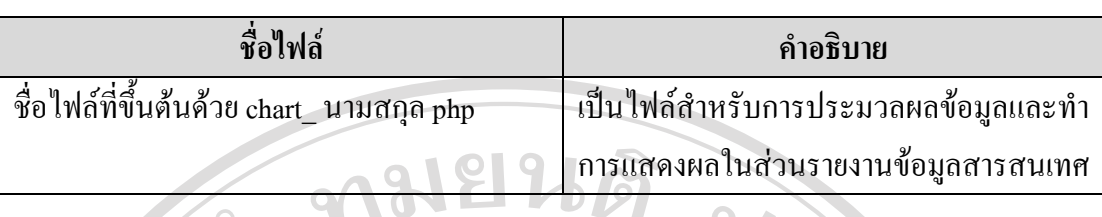

ิตาราง 5.5 แสดงรายละเอียดการเขียนคำสั่งการทำงานของระบบส่วนใช้งานผู้บริหาร

ตาราง 5.6 แสดงรายละเอียดการเขียนคําสั่งการทํางานของระบบสวนใชงานสถานประกอบการ

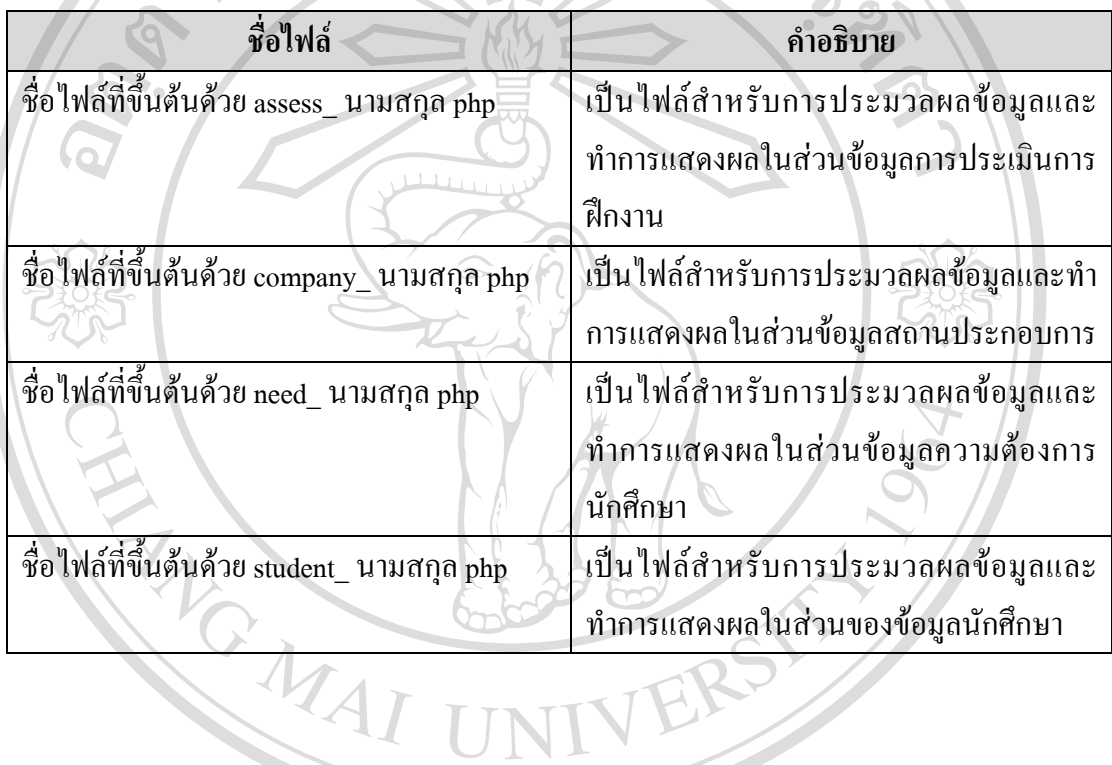

ลิขสิทธิ์มหาวิทยาลัยเชียงใหม Copyright<sup>©</sup> by Chiang Mai University All rights reserved